## **UNIDENTIFIED**

## **X'GOLDEN TURBO**

## **Configuration**

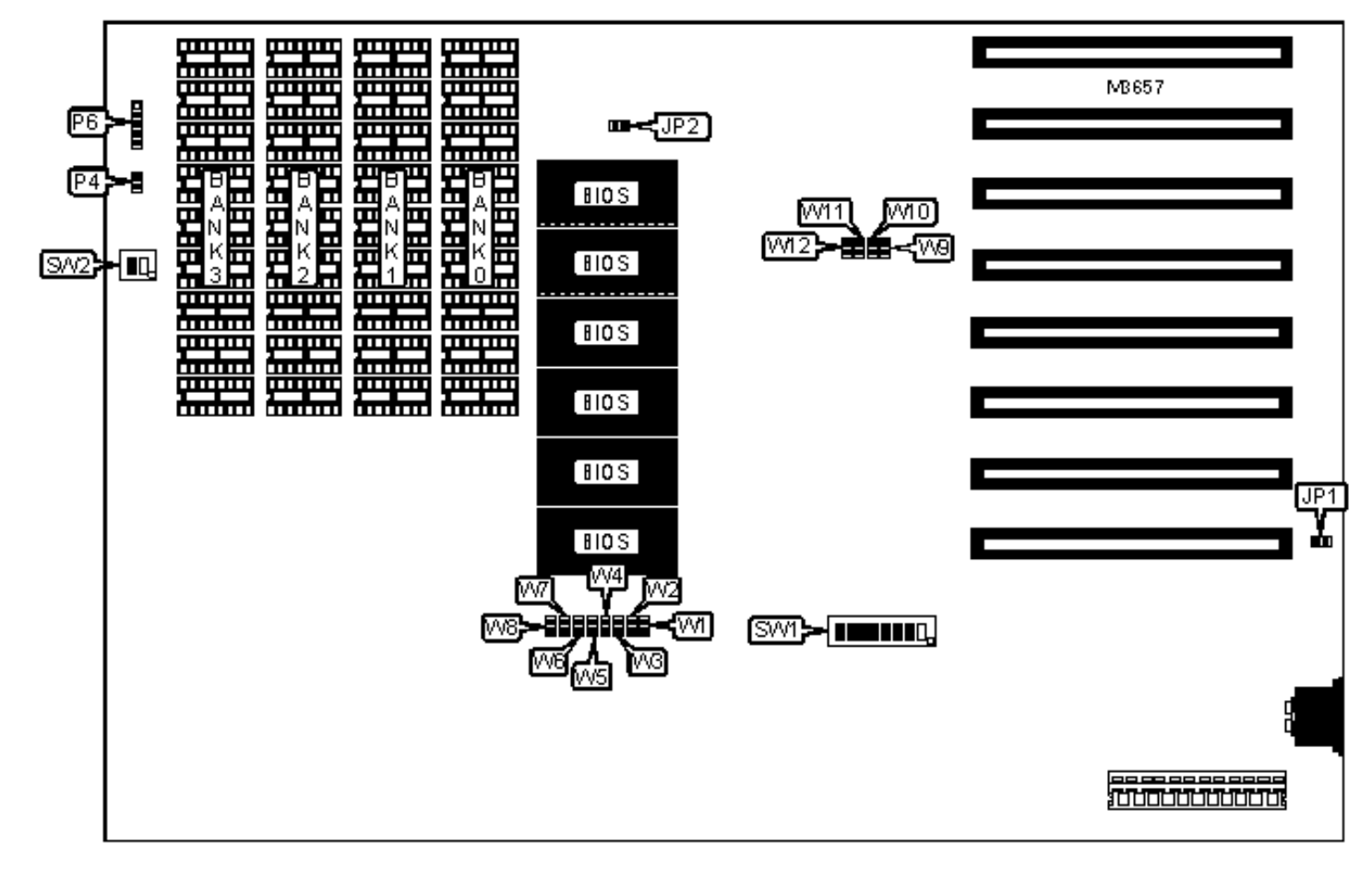

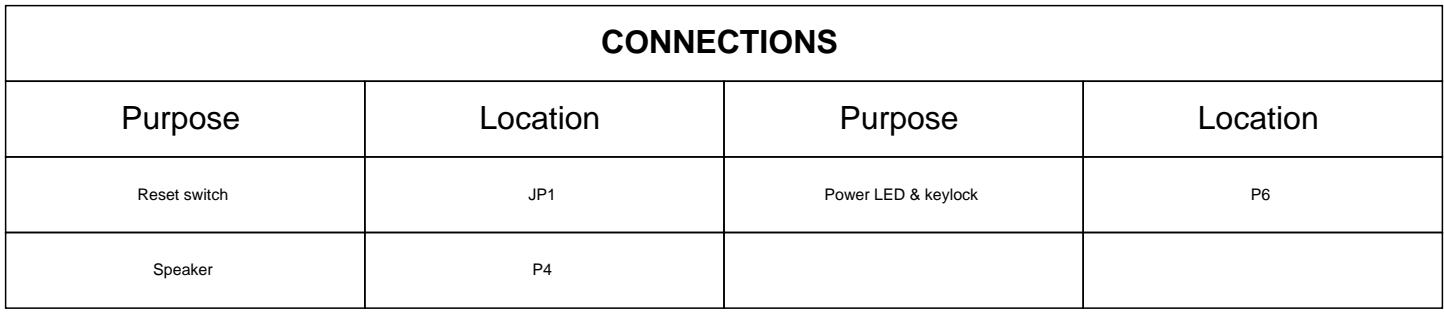

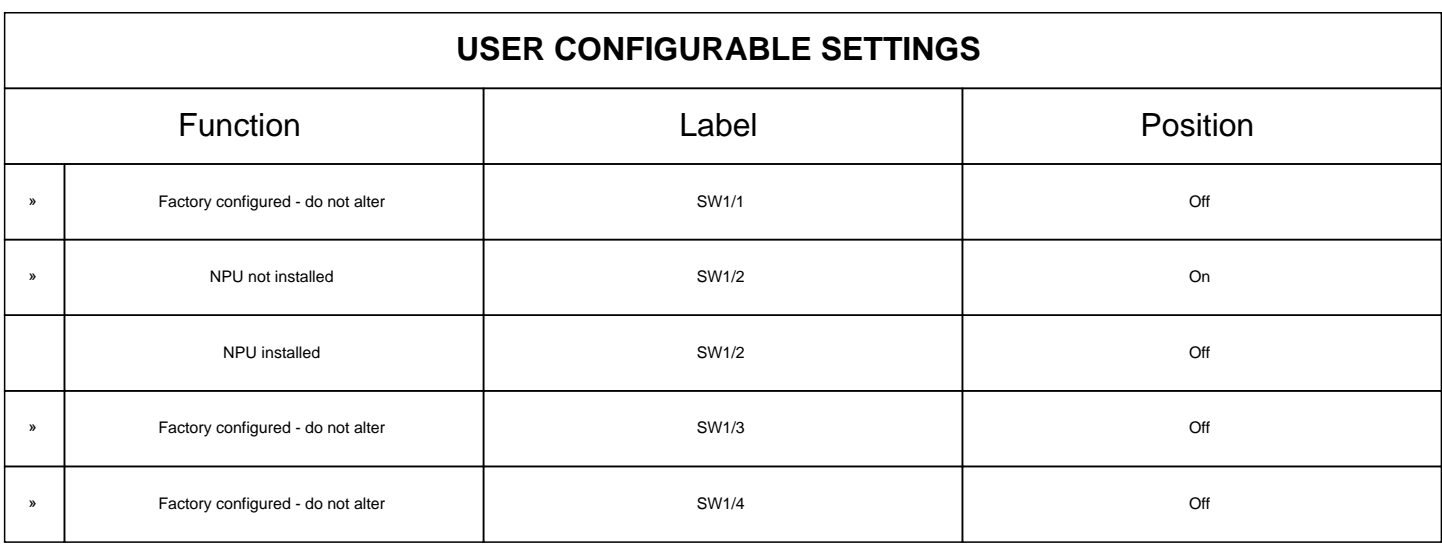

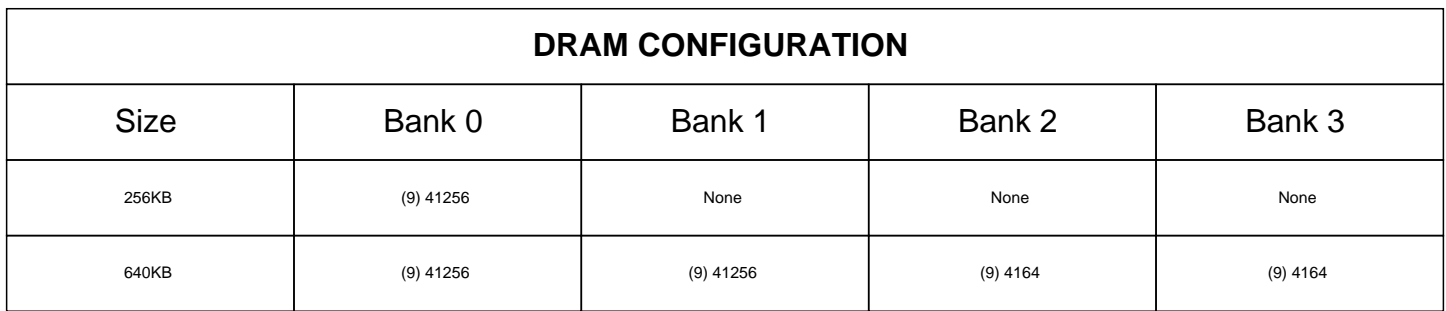

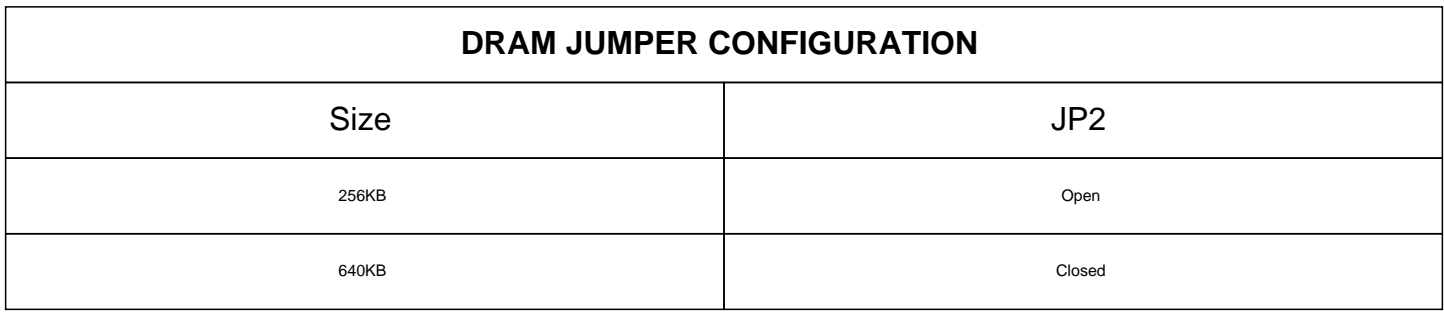

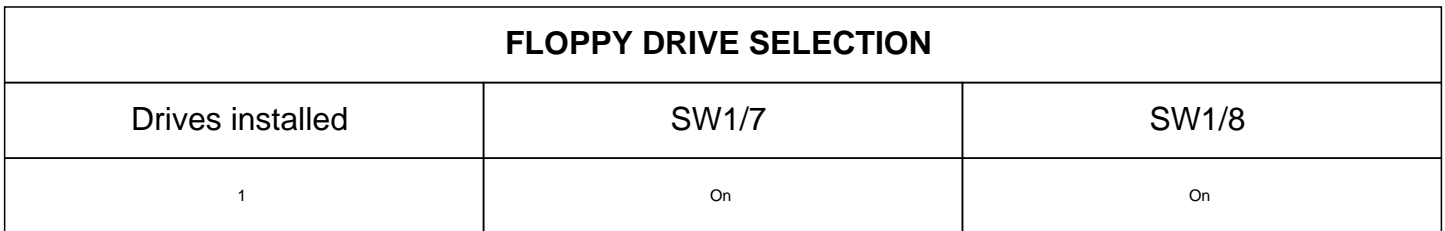

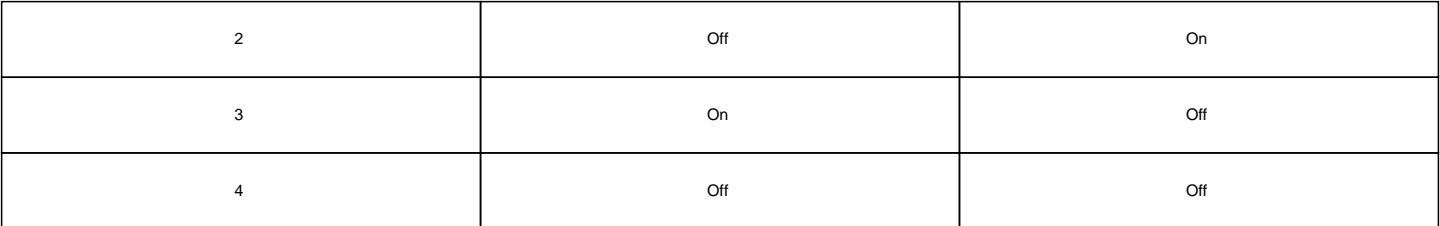

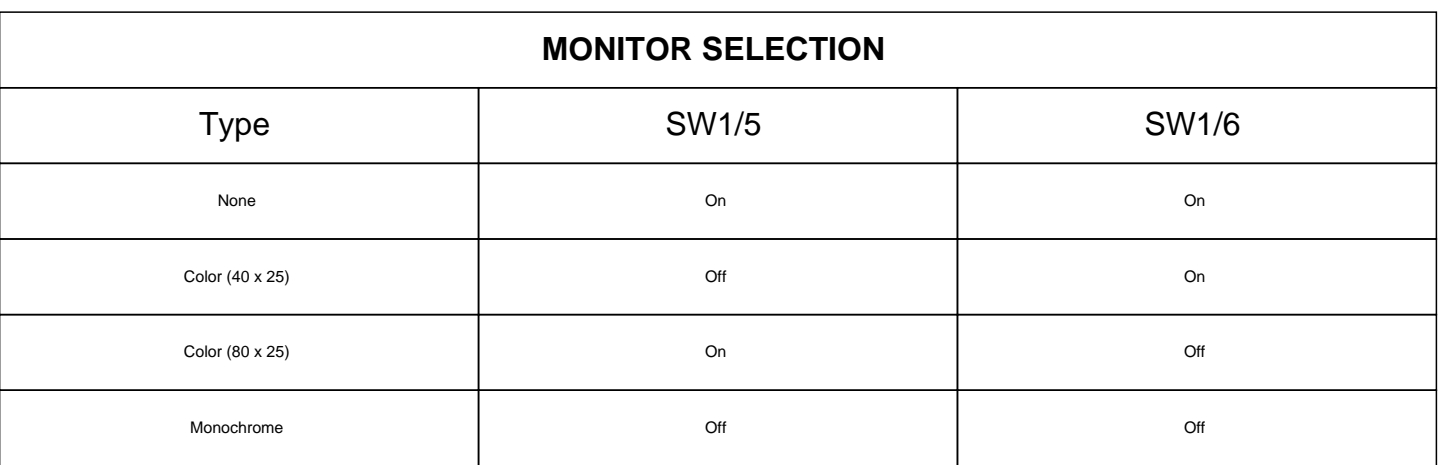

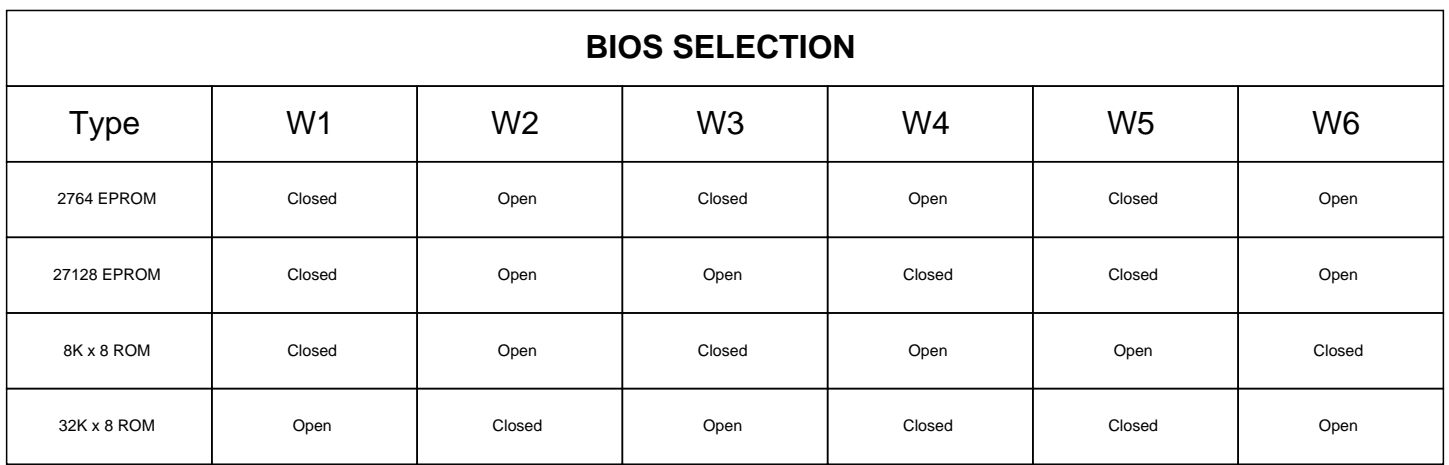

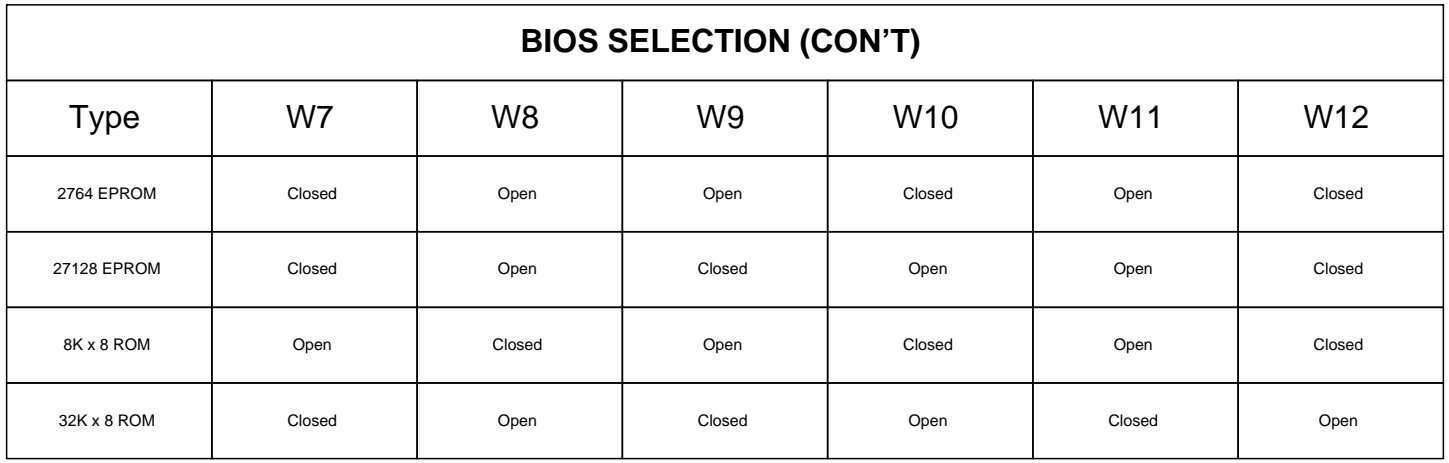

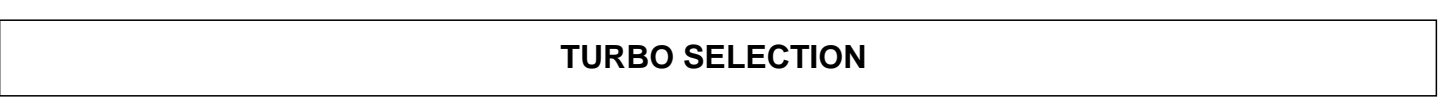

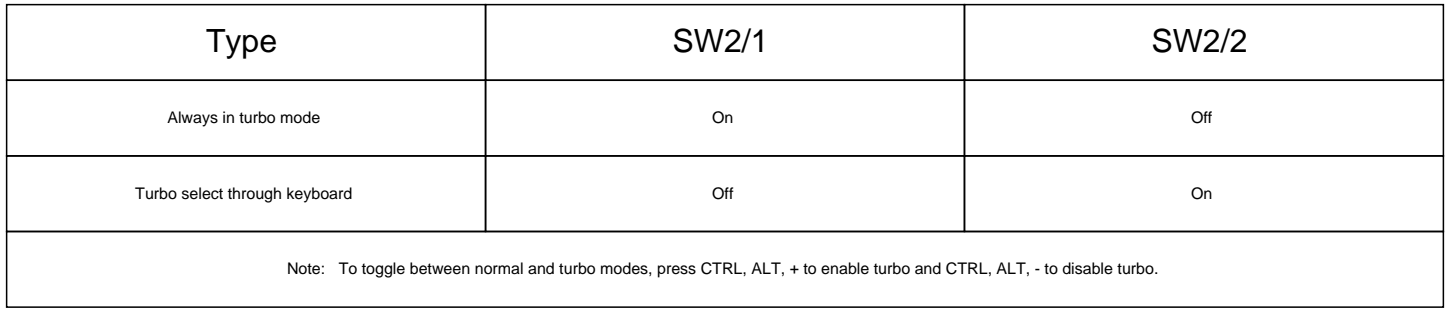